## RYAN WHITE HIV/AIDS PROGRAM SERVICES REPORT (RSR) RECIPIENT ROLES AND RESPONSIBILITIES

| Activity                                           | Key Steps                                                                                                    | Resources                                                                                                    |
|----------------------------------------------------|----------------------------------------------------------------------------------------------------|----------------------------------------------------------------------------------------------------|
| New Staff<br>Orientation                           | <ul> <li>Clarify your role and ensure that you have the correct permissions in EHB</li> <li>Download the RSR Recipient Report from the previous year to understand what was reported; you can download Provider Reports as well</li> <li>Review all resources on the Roadmap: New to the RSR webpage on TargetHIV</li> <li>Contact the DISQ Team and Ryan White Data Support to help get you started</li> </ul>                                                                     | <ul> <li><u>RoadMap: New to the RSR</u></li> <li><u>RSR Technical Assistance Brochure</u></li> <li><u>RSR Listserv</u></li> </ul>                                                            |
| General RSR<br>Preparation<br>Steps                | <ul> <li>Make sure that everyone who has a role is registered in EHB with correct permissions</li> <li>Provide guidance to your funded providers regarding expectations for the RSR</li> <li>Establish local timeline to establish earlier deadlines if desired</li> <li>Coordinate with multiply funded providers (if applicable)</li> <li>Review client-level data throughout the year (at least biannually)</li> <li>Download RSR materials and register for webinars</li> </ul> | <ul> <li>Overview of HRSA's Electronic<br/>Handbooks for Recipients</li> <li><u>RSR Timeline</u></li> <li><u>Data Webinar Calendar</u></li> <li><u>TargetHIV RSR Resources</u></li> </ul>    |
| Grantee<br>Contract<br>Management<br>System (GCMS) | Update contract information as needed for RSR (assumes information already entered for Program Terms Report/Allocations)                                                                                                    | <ul> <li><u>GCMS Instruction Manual</u></li> <li><u>Completing the Grantee Contract</u><br/><u>Management System (GCMS)</u></li> </ul>                                                       |
| Recipient<br>Report                                | <ul> <li>Enter required information</li> <li>Reconcile with GCMS as needed</li> <li>Certify report by deadline</li> </ul>                                                                                                    | <ul> <li><u>RSR Instruction Manual</u></li> <li><u>How to Complete the Recipient Report</u><br/><u>Using GCMS</u></li> <li><u>RSR Timeline</u></li> </ul>                                    |
| Provider Report                                    | <ul> <li>Provide timeline, training and any needed guidance to providers</li> <li>Coordinates with other recipients as needed for multiply funded providers</li> <li>Support providers in completing the Provider Report</li> <li>Review and accept Provider Report(s)</li> </ul>                                                                                                    | <ul> <li><u>RSR Instruction Manual</u></li> <li><u>Completing the RSR Provider Report</u></li> <li><u>RSR Timeline</u></li> </ul>                                                            |
| *Client-Level<br>Data File                         | <ul> <li>Review validations and Upload Completeness Report</li> <li>Provide guidance to providers as needed</li> <li>Assist with updating file as needed</li> </ul>                                                                                                    | <ul> <li><u>RSR Instruction Manual</u></li> <li><u>Creating the RSR Client-Level Data File</u></li> <li><u>Reviewing Your Data at Upload: Tools</u><br/>within the RSR Web System</li> </ul> |

\*The client-level data file is uploaded into the Provider Report. Completion of the Provider Report entails review of the client-level data file.

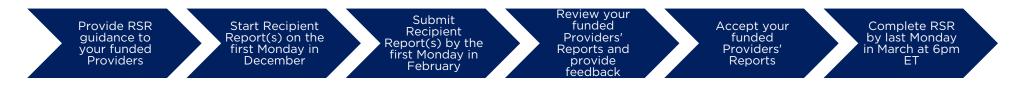